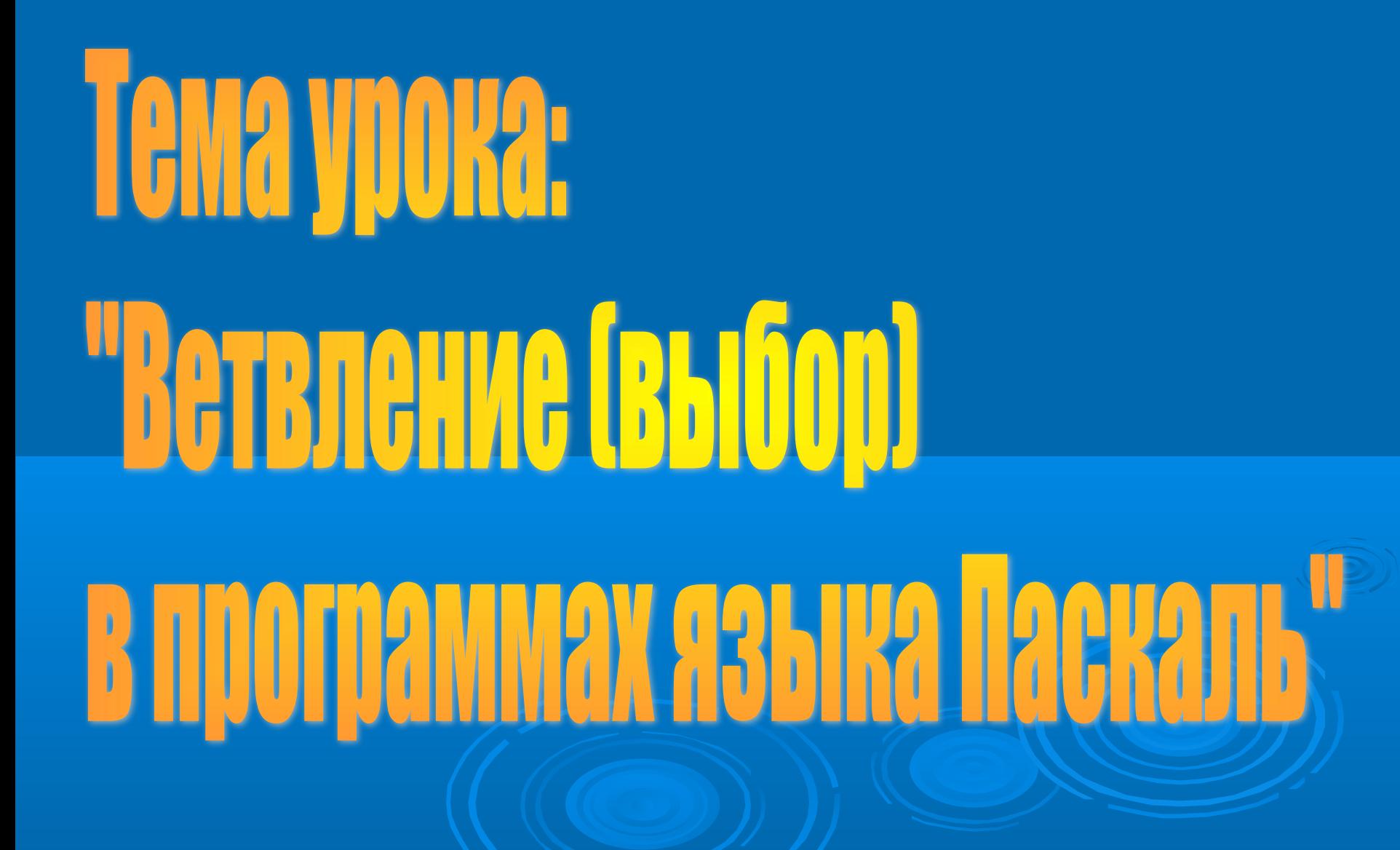

# Lens yoka:

- 1)Повторить и закрепить знания составления линейных программ; 2)Научиться составлять программы, используя условный оператор – IF…THEN…ELSE;
- 3)Применять операторы в решении типовых задач.

#### **«В замене ручного труда машинным… состоит вся прогрессивная работа человеческой техники» В.И.Ленин**

#### Вопросы группе:

 1) Почему язык Паскаль называют алгоритмическим языком? Ответ обоснуйте.

 2)С помощью каких команд осуществляются линейные программы?

 3) begin….end – Что это? Каковы правила использования в программе?

Ответы: 1) Потому что в Паскале видно структуру алгоритма. 2)С помощью операторов : Ввода – READ ( ), Вывода – WRITE ( ), Присваивания  $=$   $-$  3)Операторные скобки – отделяют действующую часть программы.

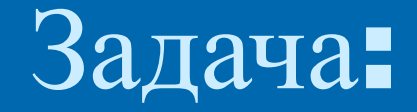

## **Ввести с клавиатуры целые числа** a, b, c, d. **Посчитать их сумму и вывести в переменную** S.

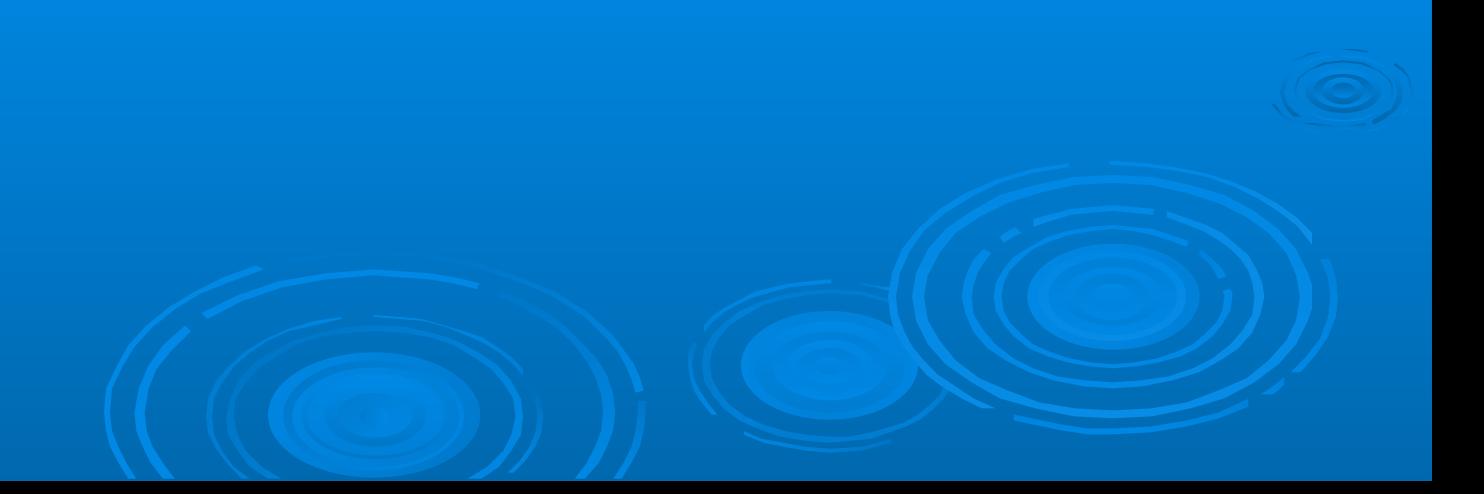

Алгоритм сумма; Перем a,b,c,d,S: целые; Начало

> Ввод (a,b,c,d); S:=a+b+c+d; Вывод (S)

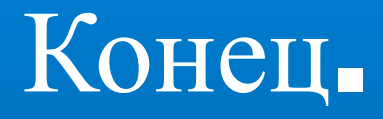

Programm summa; VAR a,b,c,d,S integer; READ(a,b,c,d) S=a+b+c+d; WRITE(S)

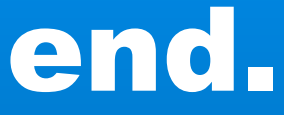

Programm summa; VAR a,b,c,d,S: integer; begin READ(a,b,c,d); S:=a+b+c+d; WRITE(S) end.

> найдено 5 ошибок – «5» найдено 4 ошибки – «4» найдено 3 ошибки - «3»

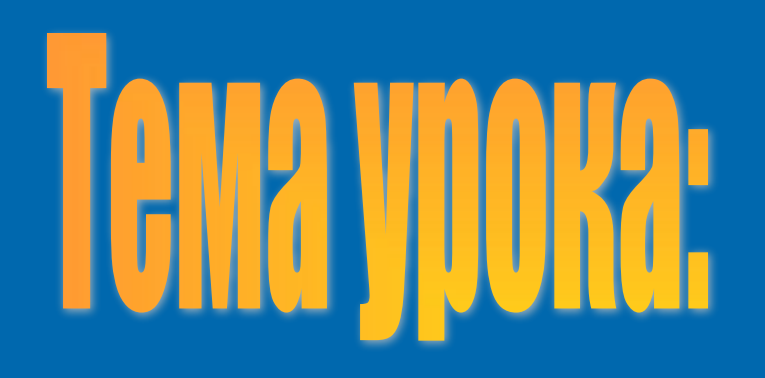

# 

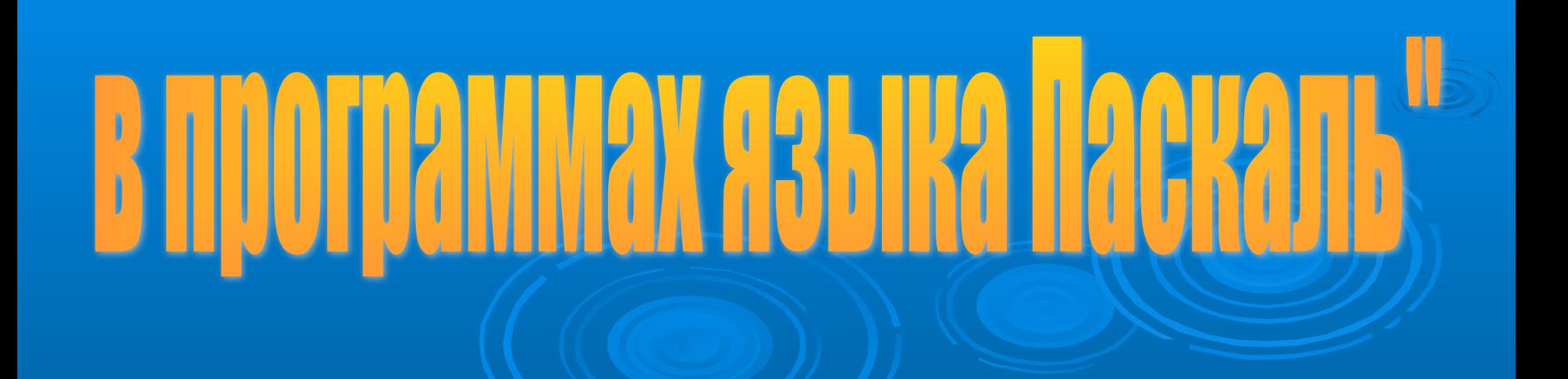

Перевести на яз.Паскаль и посчитать S при заданных a=3, b=6 ,c= - 76, d=57

Алгоритм сумма; Перем a,b,c,d,S: целые; Начало

> Ввод (a,b,c,d); а:=a+b+c+d; S:=a\*b; Вывод (S)

Конец.

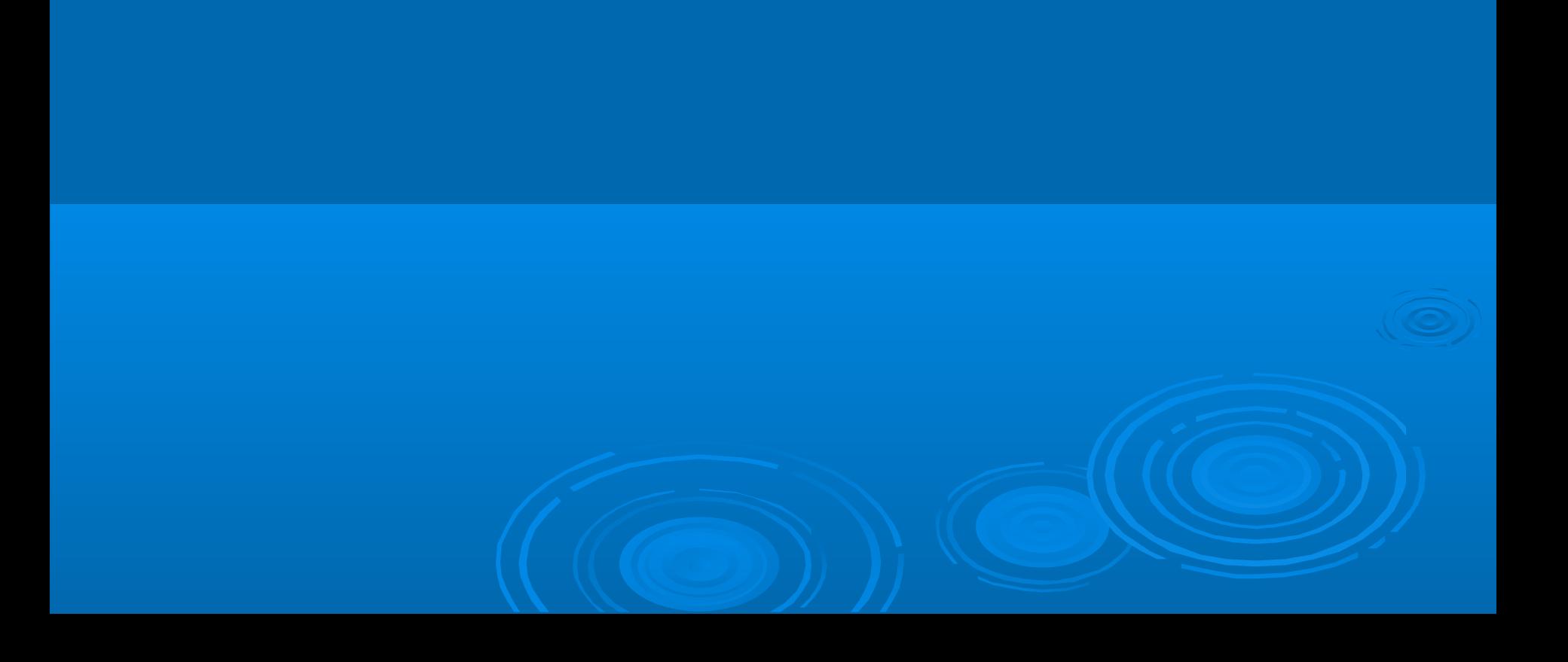

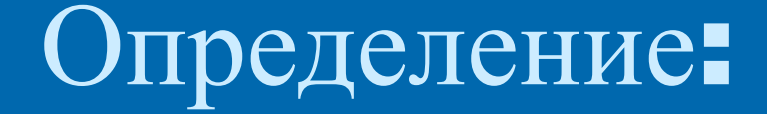

Программы в которых проверяется условие и в зависимости от его проверки выполняются действия – программы с ветвлением (выбором).

#### <u>Логические операции:</u>

 $=$ , <>, <, >, <, <, >= <u>Логические связки:</u> NOT-HE OR – ИЛИ  $AND - U$ 

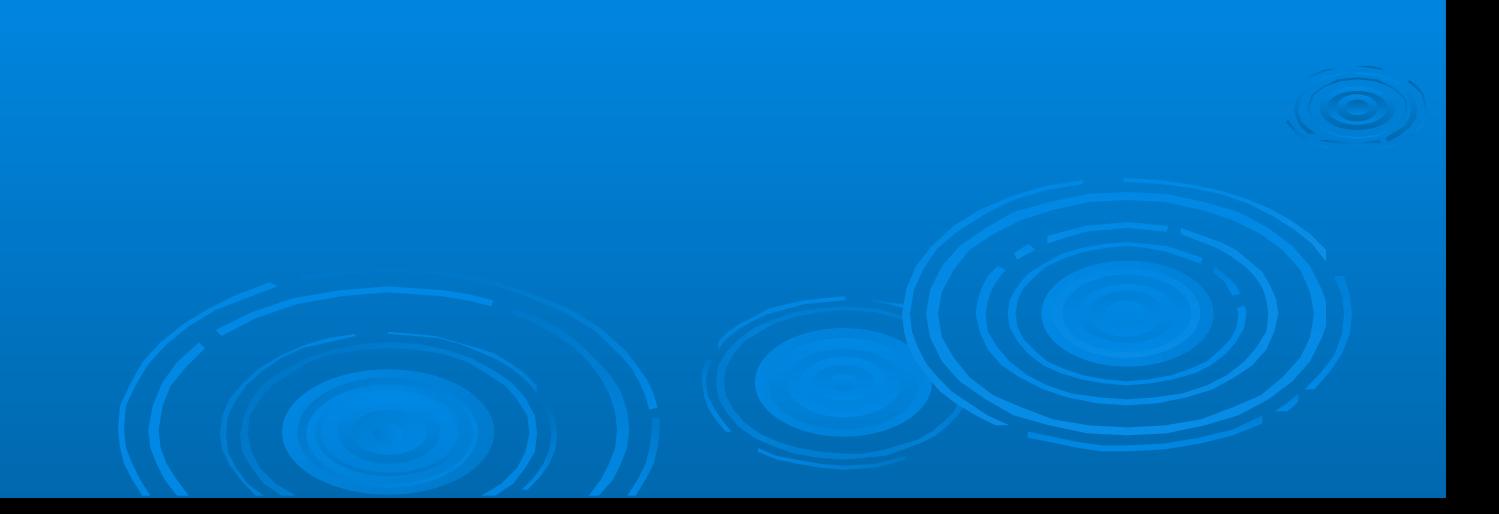

Условный оператор имеет два варианта записи:

 Полная форма: IF <условие> THEN <оператор1> ELSE <оператор2> ЕСЛИ <условие> ТО <оператор1> ИНАЧЕ <оператор2>

Неполная форма:

IF <условие> THEN <оператор> ЕСЛИ <условие> ТО <оператор>

#### Задача: Даны два целых числа a, b. Ввести эти числа и вывести наибольшее в переменную тах.

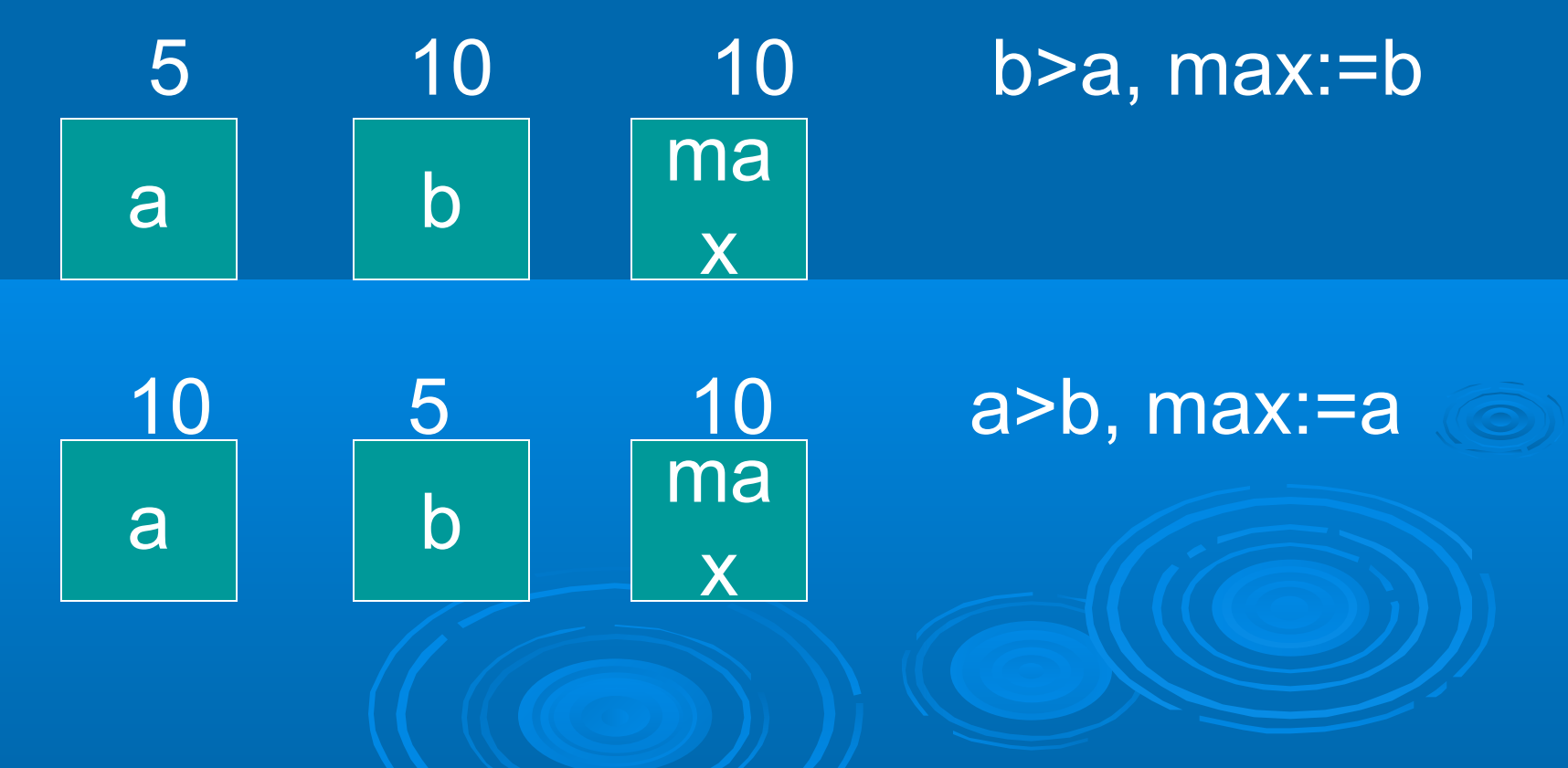

#### Программа

 Program bolshee; Var a, b, max: integer; begin READ (a, b); IF a>b THEN max:=a ELSE max:=b; WRITELN ('bolshee=', max) end.

#### Задачи:

- 1)Даны целые числа a, b. Найти минимальное из них и вывести в переменную min.
- 2)Даны a и b возраст сестры и брата соответственно. Зная возраст сестры и брата, вывести фразу «брат старше сестры» или «сестра старше» или «ровесники».

 3)Зная длины сторон треугольника определить его тип: равнобедренный, равносторонний, произвольный.

### Алгоритм

Алгоритм меньшее; перем **a, b, min :** целые; начало Ввод  $(a, b);$ ЕСЛИ a<br />b TO min:=a ИНАЧЕ min:=b; Вывод('min=',min)

конец.

#### Программа

**Program menshee;** Var a, b, min: integer; **begin** READ (a, b); **IF a<b THEN min:=a ELSE min:=b; WRITELN ('menshee=', min)** end.

### Алгоритм

Алгоритм vozract; перем **a**, **b**: целые; начало Ввод  $(a, b);$ ЕСЛИ a>b ТО Вывод ('sestra starshe'); **ЕСЛИ a<br TO Вывод**('brat starshe'); ЕСЛИ a=b ТО Вывод("rovnya");

конец.

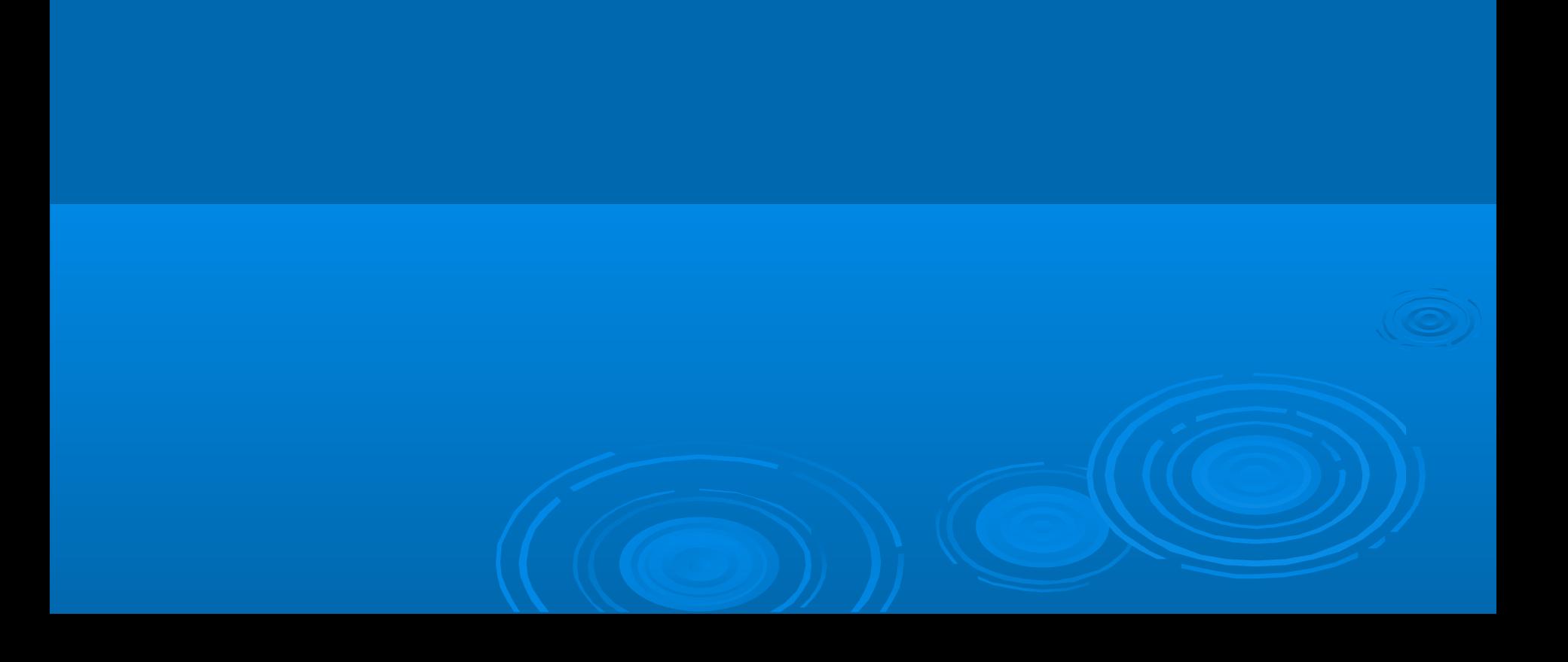

### Алгоритм

Алгоритм treugolnik; перем a, b, c : целые; начало Ввод (a, b, c); ЕСЛИ (a=b) or (b=c) or (a=c) ТO Вывод ('ravnobedrenii '); ЕСЛИ (a=b) and (b=c) ТO Вывод ('ravnоstoronnii '); Конец.

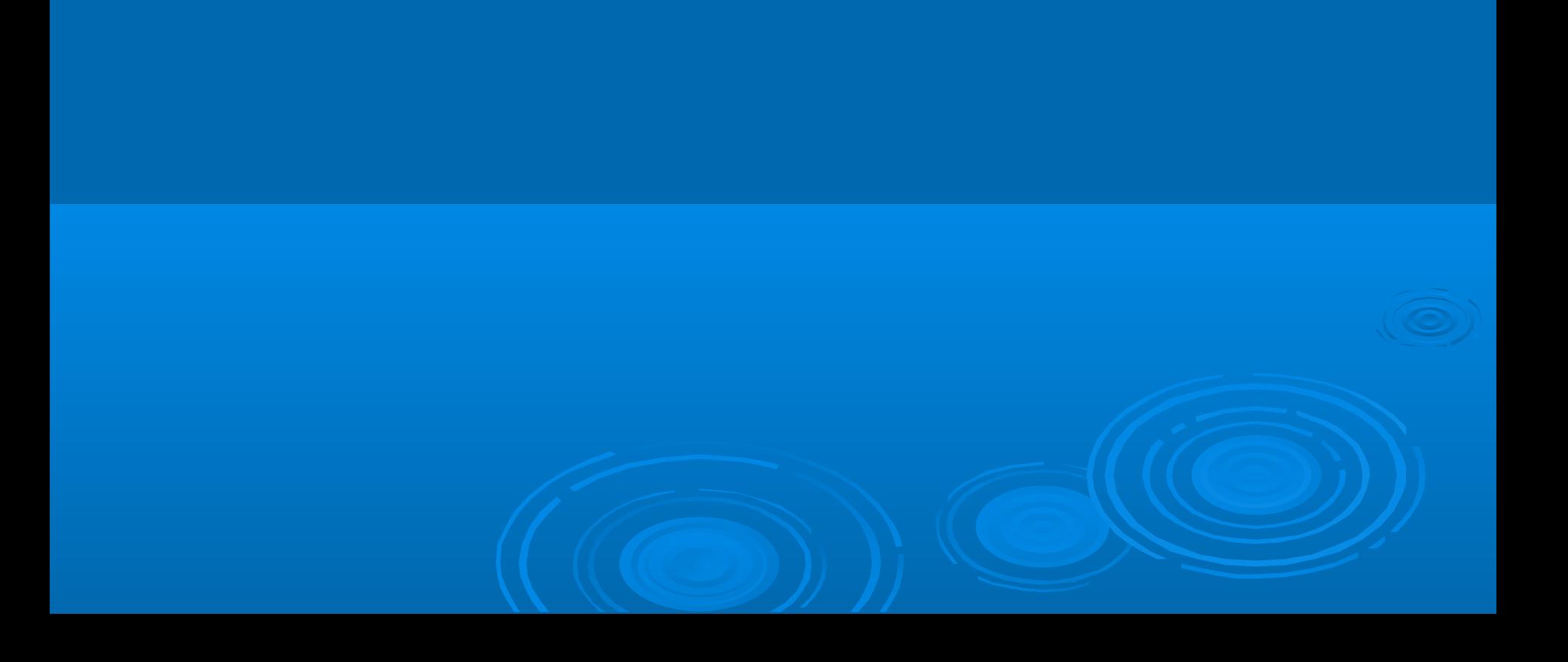

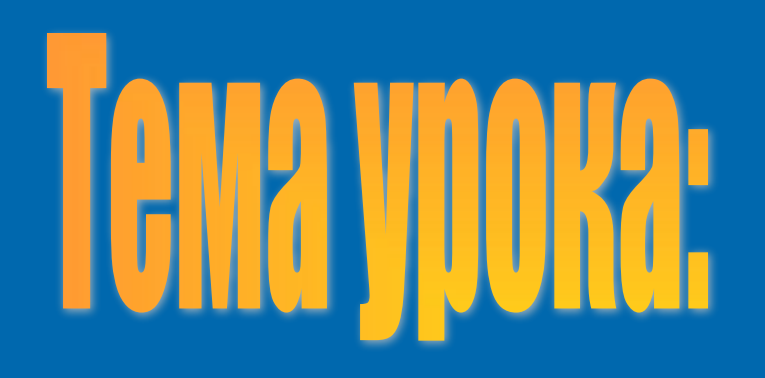

# 

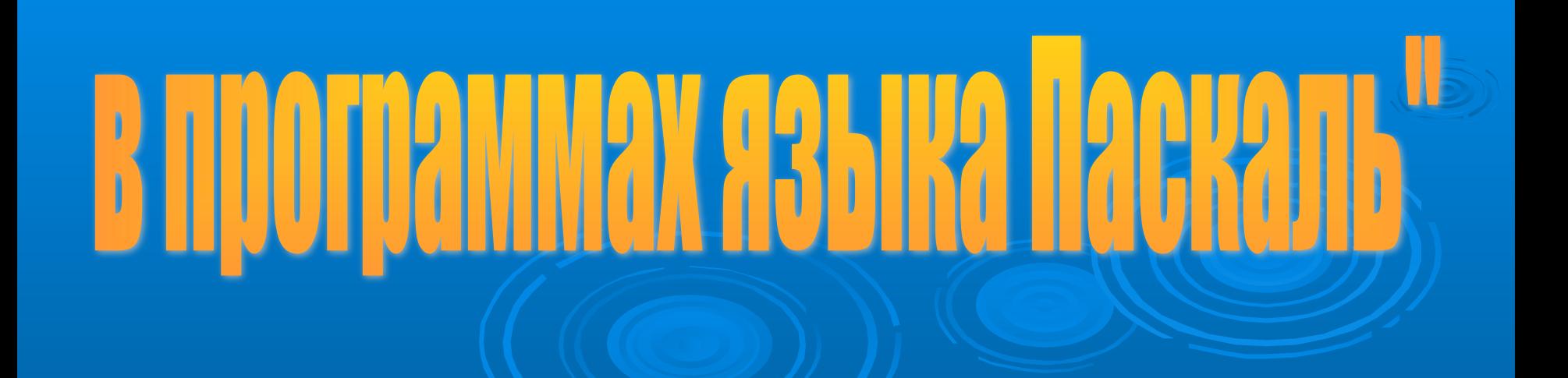

# **ALT + F9** - **исправление ошибок**

## **CTRL + F9 – запуск программы**

# **ALT + F5 – просмотр результата**

### Самостоятельная работа

#### **1 вариант**

- **1) Линейные программы: определение, операторы.**
- **2) Перечислить арифметические операции.**
- **3) Операция присваивания, определение.**
- **4) Операторные скобки.**
- **5) Как описываются переменные в программе?**
- **6) Операторы ввода данных.**
- **7) Составить программу для решения задачи: «Зная цену компьютера** *b* **рублей, определить хватит ли покупателю на** *a* **рублей купить компьютер».**

#### **2 вариант**

- **1) Ветвление в программах: определение, операторы. 2) Как записываются действительные и целые числа на Паскале?**
- **3) Перечислить знаки отношений, используемые в условиях.**
	- **4) Что такое переменная в программировании?**
- **5) Как заканчивается программа?**
- **6) Операторы вывода данных.**
- **7) Составить программу для решения задачи: «Зная длину забора** *d* **метров, определить хватит ли сетки** *а* **метров, чтобы обнести этот забор».**

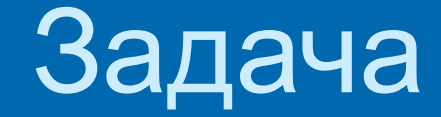

#### «Решить квадратное уравнение **a**  $x^2$  +bx +c=0  $\gg$

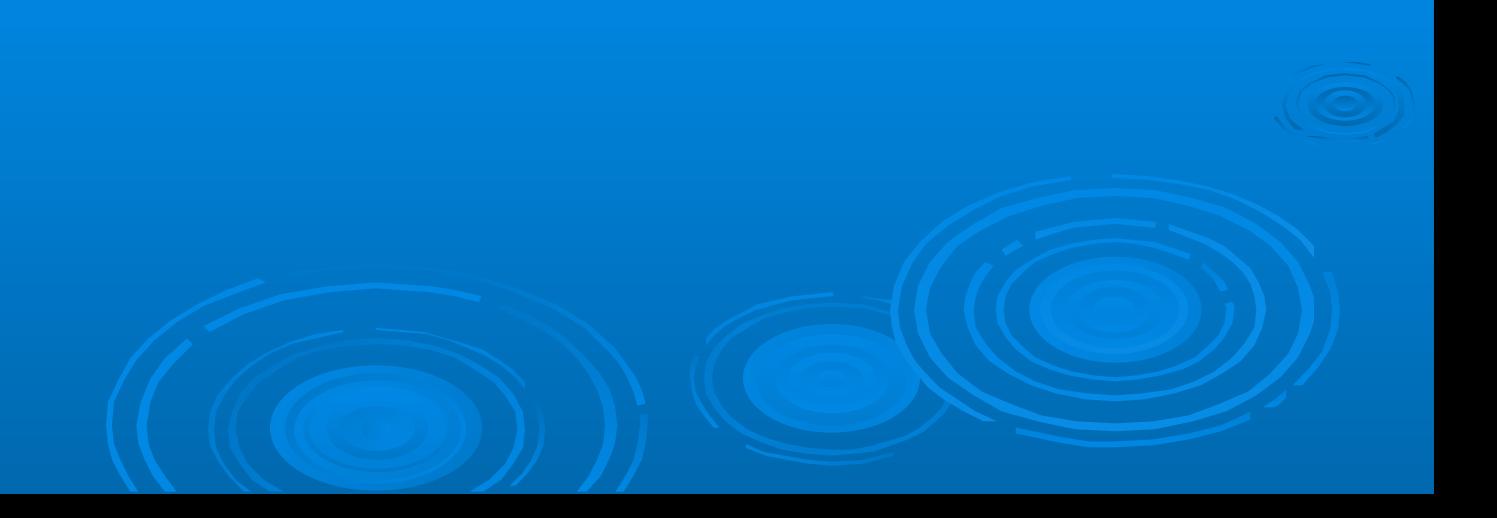

Программа решения квадратного ур-ия  $a \overline{x^2} + bx + c = 0$ : **Program Sq1;** Var A, B, C, D, X1, X2: Real; **Begin** Writeln ('vvedite koefficienti uravneniya'); Readln (A,B,C);  $D:=B^*B-4^*A^*C$ If D<0 Then Writeln ('kornei net! ') Else **Begin**  $X1 := (-B+SGRT(D))/2/A; X2 := (-B-SQRT(D))/2/A;$ Writeln ('X1=', X1:8:3,' X2=', X2:8:3) End; End.

Используя программу, решите квадратные уравнения, результаты запишите:  $\sqrt{5}x^2 + 2x - 6 = 0$  $x^2$  +2x -1=0  $x^2 + 2x - 6.4 = 0$  $\Box$  3 x<sup>2</sup> +8x -2=0  $\Box$  7 x<sup>2</sup> -2x +4=0  $x^2 - 2x = 0$  $x^2$  +12x +5=0  $-x^2$  +8x +9=0  $\sqrt{x^2-2x+8}=0$  $-x^2$  +5x +4=0  $\Box$  3 x<sup>2</sup>-5x +4=0  $x^2 - 9x + 20 = 0$  $\sqrt{2}x^2 - 5x + 2 = 0$  $-x^2$  -4x +12=0

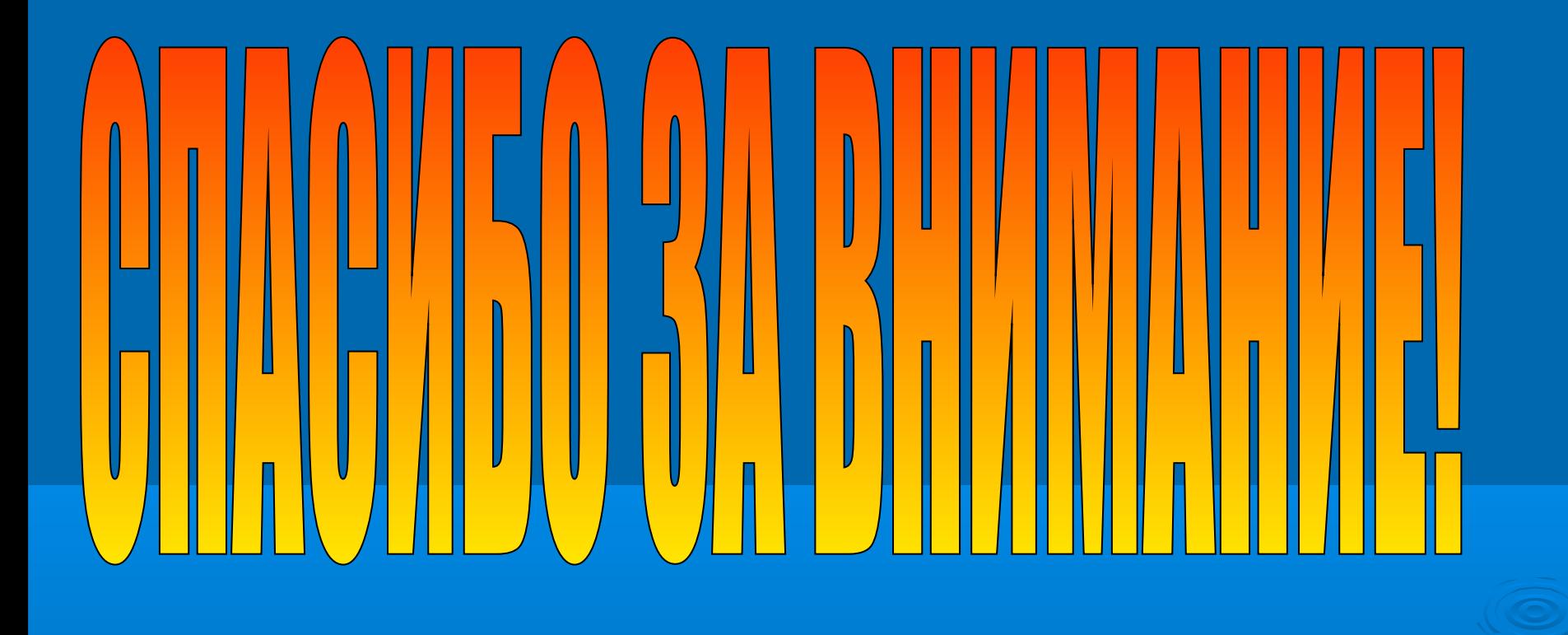